## **Использование технологий 3D сканирования в литейном производстве**

Студенты гр. 10404220 Пугач М.В., Моргунов Е.А.

Научный руководитель - Ровин С.Л.

Белорусский национальный технический университет г. Минск

Аддитивные Технологии (Additive Manufacturing это ряд цифровых технологий, в которых создание изделия происходит путем добавления материала (от англ. add – "добавлять") в отличие от традиционных технологий производства, где создание изделия происходит путем удаления "лишнего" материала с заготовки.

Аддитивные технологии (АТ) применяются в литейном производстве для создания модельной оснастки, для создания готовых форм для литья без модельной оснастки или получения пилотной металлического изделия без пользования литниковой формы.

Внедрение АТ в литейное производство позволяет сократить время подготовки оснастки, снизить стоимость изготовления отливок и уменьшить вероятность появления брака. Кроме того, АТ даёт возможность изготовить изделие с геометрией практически любой сложности.

Создание объекта аддитивным способом происходит по его заранее построенной виртуальной модели. Современные технологии позволяют получить эту модель путем 3D сканирования. 3D сканирование — это создание виртуальной цифровой копии поверхности реального объекта с помощью 3D-сканера или цифровых устройств таких как мобильный телефон.

Существуют контактные (стационарные) и бесконтактные (портативные) 3D-сканеры.

Контактные сканеры изучают объект напрямую – через физическое взаимодействие. В момент исследования предмет находится на специальной поверочной плите. Координатно-измерительная машина – яркий пример 3D-сканера контактного типа. Они являются сверхточными из-за наличия твердой оси. К существенному минусу машины можно отнести необходимость обязательного соприкосновения с изучаемым объектом, медлительность и большие габаритные размеры самого сканера.

Бесконтактные 3D-сканеры используют либо обычный свет, либо определенный вид излучения. Именно через проходящее излучение или отражение света, объект подвергается цифровому исследованию. Для сканирования внутренних структур объекта примененяют рентгеновских лучи или ультразвук. Бесконтактные 3D-сканеры разделяются на лазерные и оптические. Они уступают контактным сканерам в точности из-за и отсутствия четкой привязки по оси, но значительно удобнее в использовании и могут сканировать объект любых форм и размеров.

Лазерные 3D-сканеры используют для зондирования объекта лазерный луч. Сканер посылает луч на предмет, а отдельно зафиксированная камера заносит данные о расположении указанной точки. По мере движения лазера по поверхности, поле зрения камеры фиксирует точку в разных местах. Триангуляционными их назвали потому, что лазерный излучатель, конечная точка и сама камера, совместно образуют треугольник (Рисунок 1).

Другая разновидность лазерных сканеров работает, измеряя время отклика луча от поверхности объекта — так называемый лазерный дальномер. Широко применяются там, где необходимо создавать 3D модели больших объектов таких как различные здания и

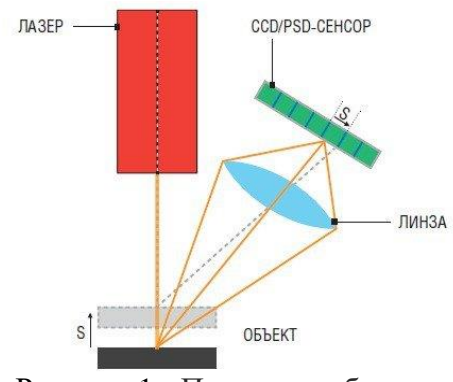

Рисунок 1 - Принцип работы триангуляционных сканеров

сооружения. Их нецелесообразно использовать на небольших расстояниях, так как в таких случаях время отклика очень мало и точность данных снижается. В остальном же этот вид сканеров отличается высокой скоростью сканирования и способностью считывать все детали.

Недостатком лазерных сканеров является невозможность их применения на движущихся объектах. Тогда на помощь приходят оптические 3D-сканеры, которые снимают одной или несколькими камерами с разных ракурсов подсвеченный специальным проектором предмет. На основе полученной картинки и строится трехмерное изображение. «Противопоказанием» для применения этой технологии служат отражающие и пропускающие свет поверхности — блестящие, зеркальные или прозрачные. Также оптические 3D-сканеры имеют ограничения в разрешении матрицы камеры и в освещении.

К оптическим 3D-сканерам можно отнести и мобильный телефон. Хотя 3D сканирование с помощью мобильного телефона по качеству оцифровки уступает, чем специально созданный для этих целей 3D сканерам, но позволяет произвести сканирование быстрее и дешевле. Сегодня современном обществе практически у каждого есть мобильный телефон смартфон, на который можно установить специальное приложение для 3D сканирования. Примером таких программ является "Polycam" и "SCANN3D"

Само сканирование осуществляется двумя способами: фотографиями или видео. При первом способе пользователь с помощью камеры телефона создает ряд фотографий с отслеживанием позиции самого телефона для каждой фотографии с помощью гироскопа, встроенного в него. Отслеживание позиции телефона помогает построить 3D модель давая понять программе понять с какой точки была сделана каждая фотография. Требуемое количество фотографий для построения 3D модели начинается с 20 и чем больше их было произведено – тем лучше на выходе получится 3D модель. Во втором способе сканирования с помощью видео производиться те же операции что и в первом, но вместо фотографий программа работает с видео.

Как только съемка объекта завершена программа уточняет какую детализацию для 3D модели выбрать, после чего создает поле из точек и преобразует в поверхность. По завершению этого процесса мы получаем виртуальную модель, но перед этим, нам нужно её экспортировать в STL формат для её обработки в CAD программе и последующем отправкой на 3D печатью, обработкой и созданием модельной оснастки.

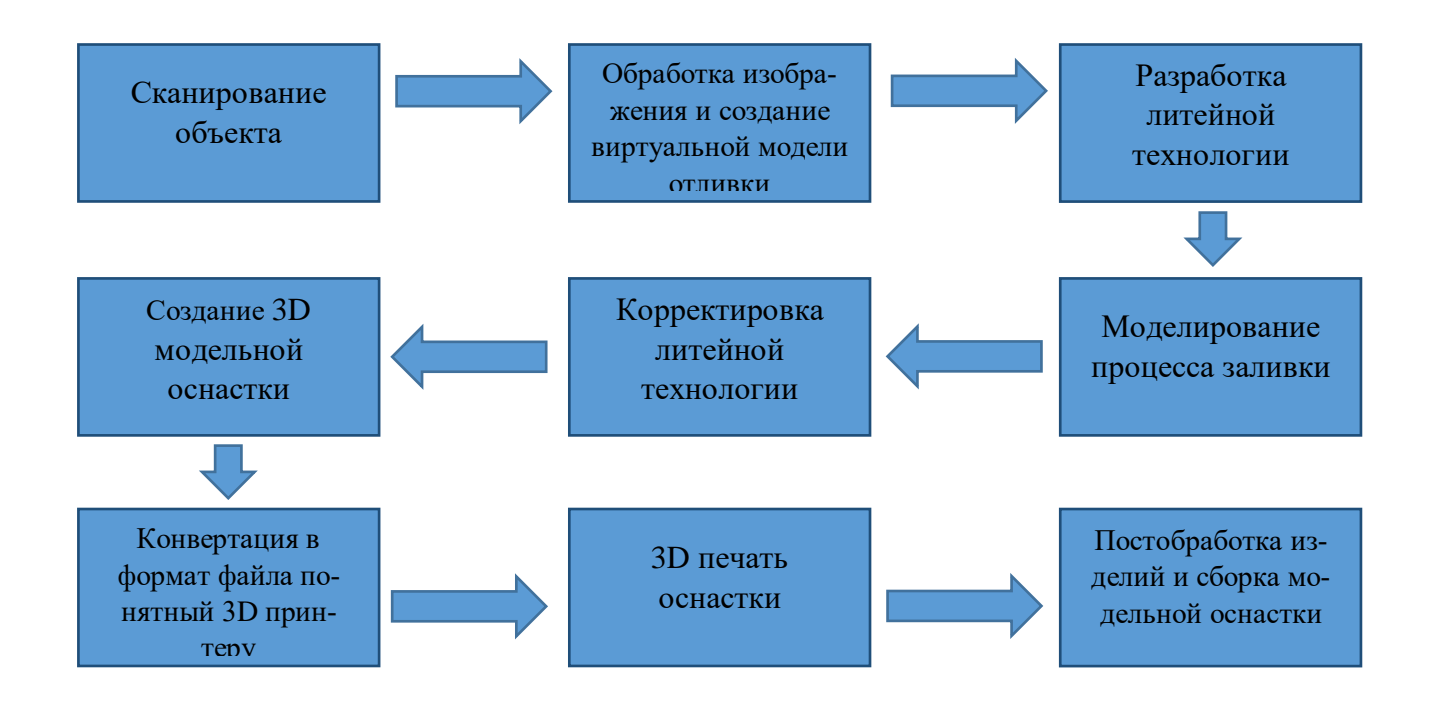

Проверка возможностей 3D сканирования с помощью мобильных телефонов в программе "Polycam" была проведено на одном из лабораторных занятиях, где был просканирован студентов и построена виртуальная модель его головы с последующей печатью на 3D принтере и получением готового твердотельная модели из ABC-пластик (Рисунок 2).

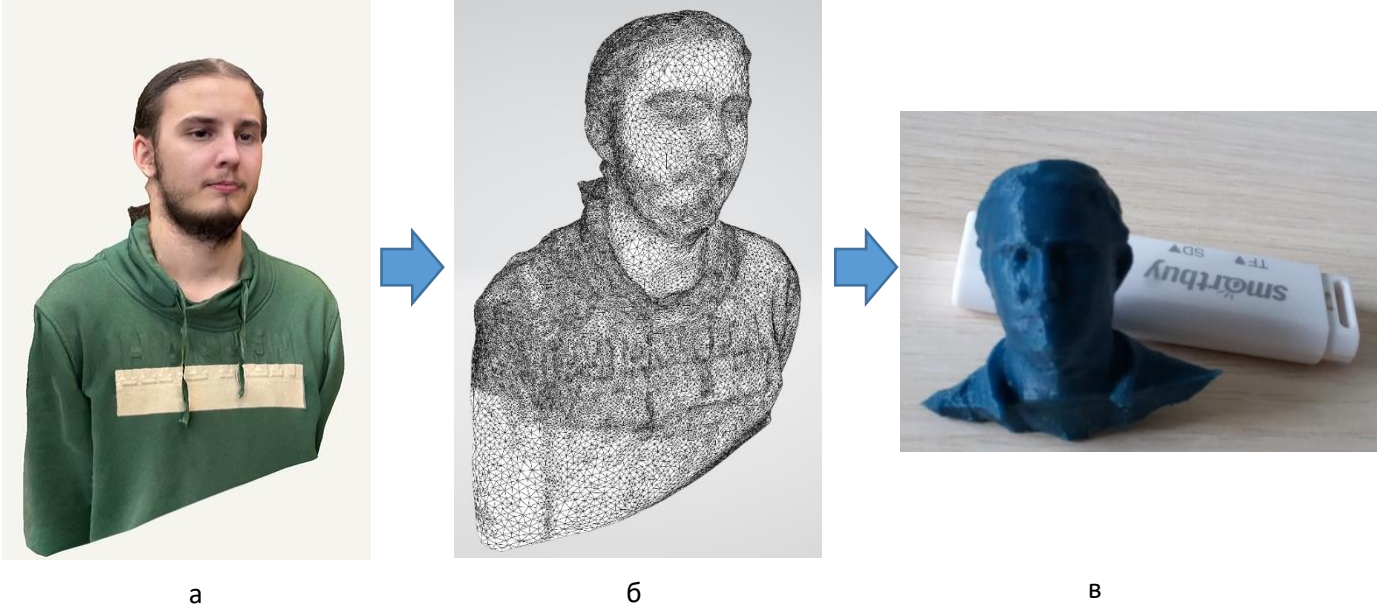

Рисунок 2 - а) фото студента, б) виртуальная модель, в) твердотельная модель из ABCпластик

## **Список использованных источников**

1. ВИДЫ 3D СКАНЕРОВ И ОСОБЕННОСТИ ИХ РАБОТЫ [Электронный ресурс] – URL: https://www.2d-3d.ru/opisanie-programm/1550-obzor-3d-skanerov.html (дата обращения: 15.12.2022)

2. Принципы работы 3D-сканера. Виды сканеров, технологии и методы сканирования [Электронный ресурс] – URL: https://cvetmir3d.ru/blog/poleznoe/printsipy-raboty-3d-skaneravidy-skanerov-tekhnologii-i-metody-

skanirovaniya/#:~:text=%D0%A1%D1%83%D1%89%D0%B5%D1%81%D1%82%D0%B2%D1 %83%D0%B5%D1%82%202%20%D0%BE%D1%81%D0%BD%D0%BE%D0%B2%D0%BD% D1%8B%D1%85%20%D0%B2%D0%B8%D0%B4%D0%B0%203%D0%B4,%D1%87%D0%B5 %D0%B3%D0%BE%20%D0%BF%D1%80%D0%BE%D0%B8%D1%81%D1%85%D0%BE%D 0%B4%D0%B8%D1%82%20%C2%AB%D1%81%D0%BD%D1%8F%D1%82%D0%B8%D0%B 5%C2%BB%20%D0%B4%D0%B0%D0%BD%D0%BD%D1%8B%D1%85. (дата обращения: 15.12.2022)